## **MPSD.CA Network Registration - Staff**

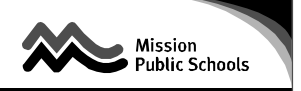

I wish to receive approval to use Mission Public Schools (SD #75) facilities to access the MPSD.CA network and/or the Internet for educational purposes.

I have read the Administrative Procedure 5.4.1 - Network, Internet, and WiFi Access for Employees and agree to abide by them. I understand that my failure to do so will result in my being denied access to the MPSD.CA network and/or the Internet from Mission Public Schools (SD #75) facilities.

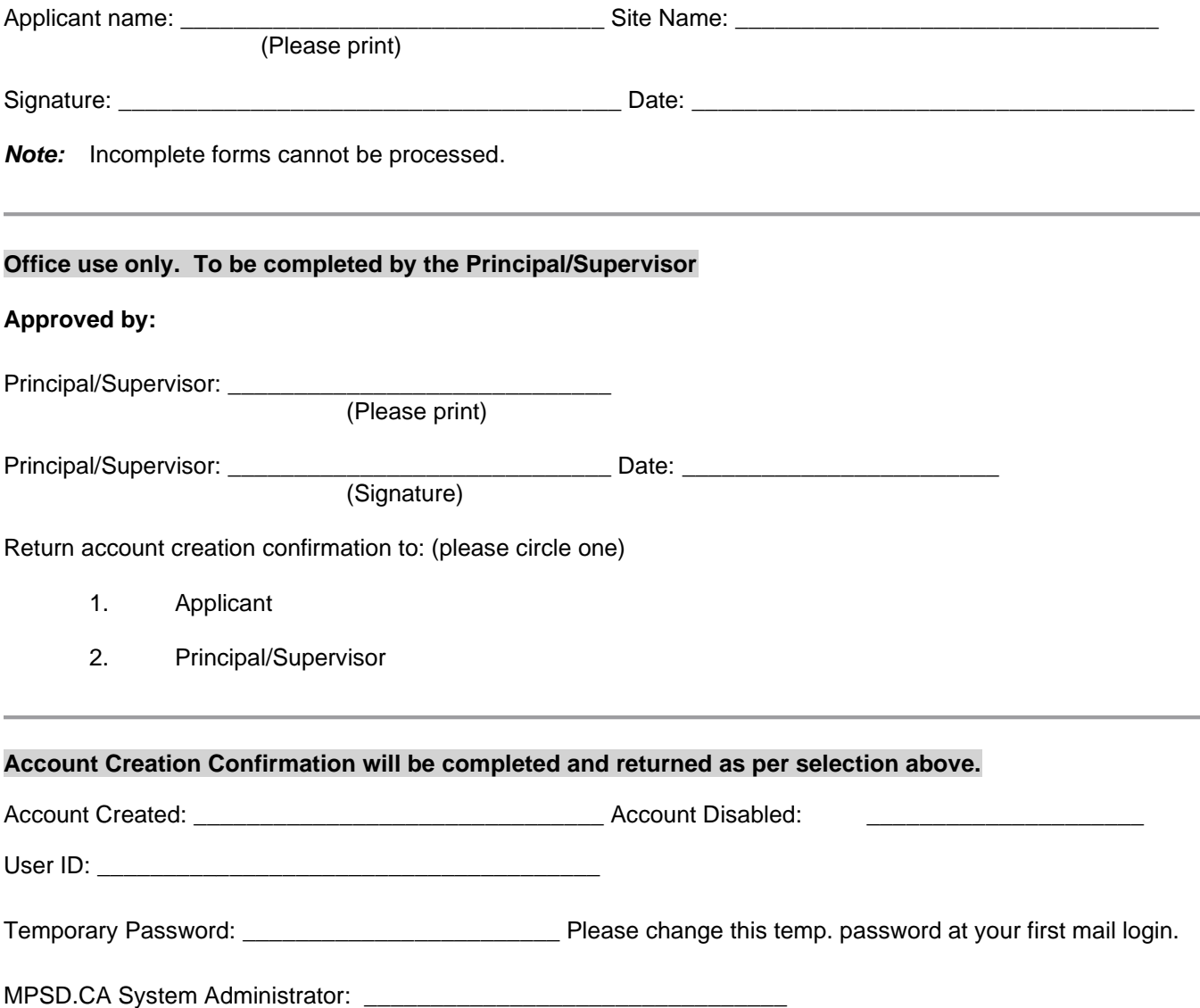